# GET ddl/database/:db/table/:table/ property

# **Table of contents**

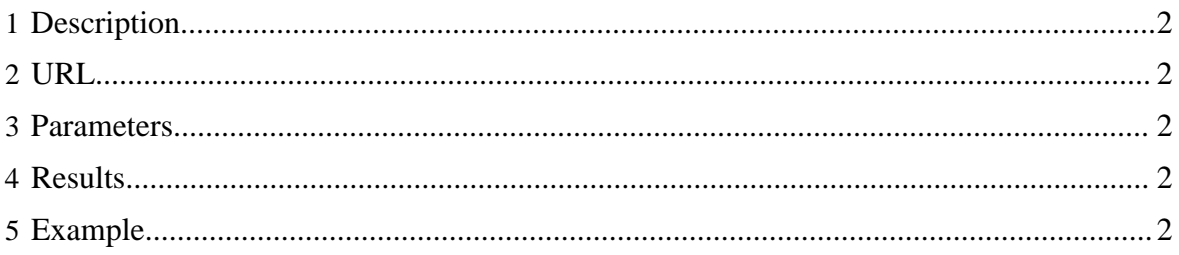

## <span id="page-1-0"></span>**1 Description**

List all the properties of an HCatalog table.

# <span id="page-1-1"></span>**2 URL**

http://www.myserver.com/templeton/v1/ddl/database/:db/table/:table/ property

## <span id="page-1-2"></span>**3 Parameters**

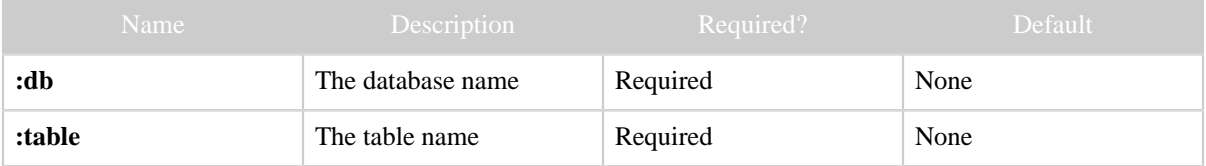

## <span id="page-1-3"></span>**4 Results**

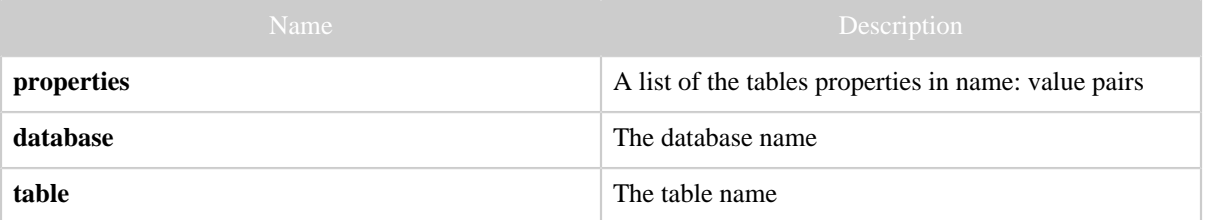

#### <span id="page-1-4"></span>**5 Example**

#### **Curl Command**

% curl -s 'http://localhost:50111/templeton/v1/ddl/database/default/table/test\_table/ property?user.name=ctdean'

#### **JSON Output**

```
{
"properties": {
  "fruit": "apple",
  "last_modified_by": "ctdean",
  "hcat.osd": "org.apache.hcatalog.rcfile.RCFileOutputDriver",
  "color": "blue",
  "last_modified_time": "1331620706",
  "hcat.isd": "org.apache.hcatalog.rcfile.RCFileInputDriver",
  "transient_lastDdlTime": "1331620706",
  "comment": "Best table made today",
   "country": "Albania"
},
"table": "test_table",
```
*Copyright © 2013 The Apache Software Foundation All rights reserved.* Page 2

*GET ddl/database/:db/table/:table/property*

 "database": "default" }